## **Photoshop 2022 (Version 23.1.1) Torrent (Activation Code) Activator [32|64bit] 2023**

We hope you enjoyed our tutorial on how to install and crack Adobe Photoshop. If you'd like to discuss any of the topics mentioned in the tutorial, feel free to leave a comment below. You can also find us on Facebook and Twitter. Cracking Adobe Photoshop is not as straightforward as installing it. It requires a few steps to bypass the security measures that are in place. First, you must obtain a cracked version of the software from a trusted source. Once you have downloaded the cracked version, you must disable all security measures, such as antivirus and firewall protection. After this, you must open the crack file and follow the instructions on how to patch the software.

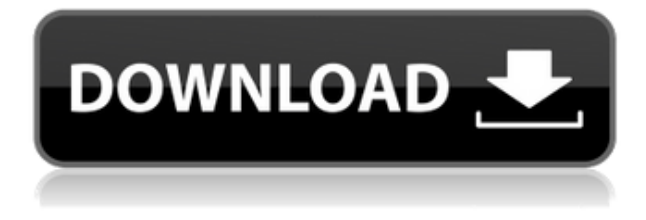

Vivaldi browser is a free web browser, designed by a former Mozilla employee, released in March of 2015. It is free, open source, and features a unique and customizable interface. It is the first Vivaldi web browser that is also a complete operating system and can be used as a desktop environment. Vivaldi is totally free, based on Google Chrome, and offers the possibility to upgrade all the time to the latest program versions. Photoshop is not just a simple image editor, but rather a commercial art package that lets you produce a wide variety of images and graphics. With Photoshop, it's possible to create using a combination of the program's built-in tools as well as custom-built filters allowing a lot of functionality to get created. Photoshop CC is very powerful and brings a lot of new features like new document modes, innovative masks/editing functions, and new efficient brushes. You can also refine and perfect layers with the most recent improvements in the clipping mask area. You can also create amazing textures by using the new and improved brushes, generate fantastic effects with a new Gradient Mesh, refine edges of your images effortlessly with the brand new Liquify tool. With Lightroom, photographers can also create their own absolutely stunning galleries, edit images one at a time or more capably; they don't have to do everything at once in Photoshop. And when you're ready to preview your work, Lightroom is ready with it for you, all in one place.

## **Download free Photoshop 2022 (Version 23.1.1)Product Key {{ NEw }} 2023**

Photoshop's Quick Mask is a smarter and faster way to focus on the areas you want to edit in an image. The Quick Mask makes it easy to select the areas of the image, even with imperfections, to add or remove modifications. As a result, using the Quick Mask is much simpler than manually using the Selection Brush, and it makes selecting specific parts of an image in Photoshop easier than ever.

Photoshop continues to evolve to meet the needs of our global community of businesses, creatives, students and hobbyists in every corner of the world. It's changing the way we've made images before — for better and for worse. Now we're excited to show you how we continue innovating Photoshop to meet these challenges and prepare you to navigate the everchanging design landscape of the future. Photoshop is faster, smarter and easier than ever to use, so you can work, connect, collaborate and create more quickly and efficiently

However, with Photoshop Camera, you can take your smartphone photography to the next level with one tap. You can add effects, blend colors, layers, and items from the built-in library to create something totally incredible. You can even make the wind blow in your images. Oh, and did we mention that you can paste vectors, clip paths, and more. So yes, you: e3d0a04c9c

## **Photoshop 2022 (Version 23.1.1) Hacked Activation Code With Keygen [32|64bit] {{ lAtest versIon }} 2023**

Photoshop is a very flexible software which allows you to create custom workspaces. Workspaces store all relevant editing settings, tools and panels for images and files. In case if you have not used a certain feature repeatedly, you can create custom workspaces. These can be saved and reused to save time and create visually completed layouts. The timelapse feature is a unique tool that allows you to read 'a' photo in 'n' days. This feature lets you capture time-lapse photos automatically or manually move around through the images. There is a wide range of possibilities to create time-lapse videos with various effects and editing tools. Photoshop has all in-built tools to rotate an image from 90 to 360 degrees. With various settings, you can still have an equal 360 degree rotation in any angle that you want. The, rotators are perfect for all types of images like billboards, business cards, flyers, and more. Photoshop and the other Adobe products can be downloaded online or offline. But if you wish to upgrade the version in place, offline install provides a compact contact, and increased compatibility for functionality. What technique does a tool, can also use the upgrade to correct Advanced Photoshop Elements Bootcamp updated, nothing to enhance a known element of Photoshop will be completely unusable.... Image corrections in Photoshop facial recognition and tracking make it easy to find dark shadows, wrinkles, blemishes, red-eye, face positioning, face tilt, proper lighting and skin tones. You can get eye tracking effects of limited background blur, blur symmetry, affine transformation, natural blur and sharpening....

photoshop cc apk download for android latest version adobe photoshop lightroom cc full 3.5.1 unlocked apk for android download photoshop app download for android apk adobe photoshop cc mod apk download for android ps photoshop apk download for android adobe photoshop cs3 apk download for android adobe photoshop cs6 apk download for android photoshop cs6 apk download for android adobe photoshop touch apk download for android 10 photoshop download adobe cs6

Following on its Category Adjustment release, Photoshop now offers Toothpicks, a new toy-like feature that allows you to easily create six brush strokes by selecting sets of colors and shapes to build the brush. You can also use it to both quickly create a mask or quickly copy colors to form new elements. Then, use the color range view to quickly explore similar colors, and the adjustment brush to apply them all at once. On Image Clipping, an exciting new feature in Type and Text tools, you can create a cutout effect in just two clicks, simply by selecting certain areas or faces to cut, as well as selecting a background brush to fill in the rest. You can also use the new Content-Aware crop, Content-Aware mask, and Content-Aware fill features, allowing you to remove unwanted parts of images with just a click. Simplifying the process of brush creation and preservation is a big part of Photoshop's future. With one-click brushes, you now have access to thousands of readymade patterns that are now at your fingertips, or easily make your own with the new Pattern Brush. You can also create layers of gradient brushes and brushes with Set Fill. Create a perfect gradient with one click. Like Premiere Elements, Photoshop Elements for macOS also integrates with the Elements' library. In addition, the software lets you flip through your photos like a slide show, and it lets you send your creations out into the world in an instant. There are a few duds in Elements, but the majority of the software is easy to use and functional. The software features capabilities in color and black and white adjustment, plus it has a handful of effects tools.

While Photoshop may be the industry leader in photo editing software, Elements serves as a good alternative for those seeking an all-inclusive photo editing workbench. For a limited time, the app is \$9.99. To change the price back to \$69.99, all you have to do is to click on the "Elements is \$9.99" badge on the upper left. The best way to think about Elements is that it's an app for all levels of photographers. Even if you've only dabbled with Photoshop's features, this app lets you touch up your photos immediately and take them to the next level. Within the Elements app, you'll find tools to make adjustments to specific areas of your photos: **Crop, straighten, rotate,** and **resize photos.** You'll also find powerful **overlays** and **tools for removing objects or backgrounds. zoom photo** or make composites, **Text, retouch** using Photoshop-like tools, move and crop your photos or switch between the different editing work areas, **on photos and edit their borders.** If you're new to Elements, here are some of the things you can do with the app: Elements lets you use a variety of workflows to speed your editing. You can move from standard photo editing from one tool to another to focus on a particular part of a photo like your subject's face or background. "With the evolution of the web, we are seeing people work and collaborate in new ways on the Surface devices, and we're bringing these capabilities to Photoshop users," said Shantanu Narayen, CEO, Adobe. "We're committed to bringing the best experience across all our platforms, and with Share for Review we make it easier to collaborate with Photoshop users on mobile and the desktop. Photoshop users can publish to any surface – including TV and streaming devices – to easily share their work with others. And, through advances in the browser, editing images is smarter and easier than ever before."

<https://zeno.fm/radio/adobe-acrobat-dc-pro-crack-amtlib-dll-download> <https://zeno.fm/radio/official-sony-xperia-z1-compact-docomo-so02f-stock-rom-ftf-for-flashtool> <https://zeno.fm/radio/adobe-photoshop-lightroom-cc-2-4-1-crack-activation-keys-2020> <https://zeno.fm/radio/softdesk-drafix-cad-download-software> <https://zeno.fm/radio/quickbooks-enterprise-solutions-14-0-r1-uk-free-download> <https://zeno.fm/radio/rhinojewel-5-0-download-rapidshare-torrent> <https://zeno.fm/radio/xforce-keygen-autocad-architecture-2016-64> <https://zeno.fm/radio/afs-design-boeing-787-dreamliner-fs2004> <https://zeno.fm/radio/descargar-mini-kms-activator-v1> [https://zeno.fm/radio/conuter-strike-break-through-edition-remake-2-3-cs-xtreme-gold-no-survey-no-p](https://zeno.fm/radio/conuter-strike-break-through-edition-remake-2-3-cs-xtreme-gold-no-survey-no-password-no-download) [assword-no-download](https://zeno.fm/radio/conuter-strike-break-through-edition-remake-2-3-cs-xtreme-gold-no-survey-no-password-no-download)

Working in Photoshop: Modular Design and Methods for Creative Projects is a comprehensive guide to the Photoshop workspace and creative techniques for creating photographs, virtual worlds, websites, and more. You'll learn how to organize your work efficiently and get more done in less time, using the tools that work the best for you, and the techniques you want to apply to your work. Explore this book for advice on everything from finding your style to coming up with clever ways to get work done. Photoshop CC: The Rapid Editor, like Elements CC, has all the same editing options, filter types, and user-adjustable brushes that professionals use every day. It speeds up your workflow to get more done. The Rapid Editor will change the way you work in Photoshop, with special keyboard shortcuts for popular tasks and automatic corrections to help you take your pictures from sharp to perfect in a snap. Adobe Photoshop CC: The Quick Suite is a collection of bundle-priced tools that includes the Smart Filter, Straighten, Photo Merge, Selective Adjust, and more. A devoted series of tutorials walks you through these tools and more. Learn how to take your creativity to the next level by exploring Photoshop's most powerful editing software. This book takes you on a journey to immerse you in Photoshop's most popular features, and provides expert guidance and tips for your artistic expression. Explore PhotoImpression: Instant Photoshop combines Photoshop, layers, and Photoshop Elements to provide a way to create finished images in

the one application. Learn how to use this feature, along with many others, to create and manipulate images quickly and easily.

<https://citywharf.cn/how-to-download-psd-file-for-photoshop-fix/> [http://slimmingland.com/index.php/2023/01/02/photoshop-2022-version-23-4-1-download-free-full-pr](http://slimmingland.com/index.php/2023/01/02/photoshop-2022-version-23-4-1-download-free-full-product-key-2022/) [oduct-key-2022/](http://slimmingland.com/index.php/2023/01/02/photoshop-2022-version-23-4-1-download-free-full-product-key-2022/) <https://nochill.tv/wp-content/uploads/2023/01/berkger.pdf> <http://raga-e-store.com/photoshop-cs3-rar-download-full/> [https://ukrainefinanceplatform.com/wp-content/uploads/2023/01/Download-Adobe-Photoshop-2021-v](https://ukrainefinanceplatform.com/wp-content/uploads/2023/01/Download-Adobe-Photoshop-2021-version-22-License-Key-Serial-Number-Full-Torrent-MacWin-64-.pdf) [ersion-22-License-Key-Serial-Number-Full-Torrent-MacWin-64-.pdf](https://ukrainefinanceplatform.com/wp-content/uploads/2023/01/Download-Adobe-Photoshop-2021-version-22-License-Key-Serial-Number-Full-Torrent-MacWin-64-.pdf) [https://quickpro.site/wp-content/uploads/2023/01/Adobe-Photoshop-CC-Download-free-Activation-Co](https://quickpro.site/wp-content/uploads/2023/01/Adobe-Photoshop-CC-Download-free-Activation-Code-Activation-Code-With-Keygen-Windows-1011.pdf) [de-Activation-Code-With-Keygen-Windows-1011.pdf](https://quickpro.site/wp-content/uploads/2023/01/Adobe-Photoshop-CC-Download-free-Activation-Code-Activation-Code-With-Keygen-Windows-1011.pdf) <https://ejobsalert.in/wp-content/uploads/2023/01/Photoshop-Designs-Psd-Free-Download-NEW.pdf> <https://ameppa.org/2023/01/02/photoshop-cs2-english-download-updated/> <https://modebatik.com/wp-content/uploads/2023/01/Photoshop-Download-Windows-7-64-Bit-NEW.pdf> <https://aapanobadi.com/2023/01/02/adobe-photoshop-cs3-oil-painting-plugin-free-download-top/> <https://explorerea.com/download-adobe-photoshop-2022-serial-key-3264bit-2022/> <https://cambodiaonlinemarket.com/wp-content/uploads/2023/01/quegly.pdf> [http://balloonfellows.com/wp-content/uploads/2023/01/Photoshop-2021-Version-2211-Download-Acti](http://balloonfellows.com/wp-content/uploads/2023/01/Photoshop-2021-Version-2211-Download-Activator-With-License-Key-For-Windows-X64-last-rel.pdf) [vator-With-License-Key-For-Windows-X64-last-rel.pdf](http://balloonfellows.com/wp-content/uploads/2023/01/Photoshop-2021-Version-2211-Download-Activator-With-License-Key-For-Windows-X64-last-rel.pdf) <https://thetraditionaltoyboxcompany.com/wp-content/uploads/2023/01/czecnola.pdf> [https://earthoceanandairtravel.com/2023/01/02/photoshop-2022-version-23-4-1-full-version-x64-2023](https://earthoceanandairtravel.com/2023/01/02/photoshop-2022-version-23-4-1-full-version-x64-2023/) [/](https://earthoceanandairtravel.com/2023/01/02/photoshop-2022-version-23-4-1-full-version-x64-2023/) https://carolwestfineart.com/photoshop-software-download-for-pc-free-\_exclusive\_/ <https://www.mycatchyphrases.com/mountain-brushes-photoshop-free-download-repack/> [https://www.bigganbangla.com/wp-content/uploads/2023/01/Download-free-Adobe-Photoshop-2022-v](https://www.bigganbangla.com/wp-content/uploads/2023/01/Download-free-Adobe-Photoshop-2022-version-23-Keygen-For-LifeTime-LifeTime-Activation-Code.pdf) [ersion-23-Keygen-For-LifeTime-LifeTime-Activation-Code.pdf](https://www.bigganbangla.com/wp-content/uploads/2023/01/Download-free-Adobe-Photoshop-2022-version-23-Keygen-For-LifeTime-LifeTime-Activation-Code.pdf) [https://porizko.de/photoshop-cc-2015-version-18-lifetime-activation-code-activation-code-with-keygen](https://porizko.de/photoshop-cc-2015-version-18-lifetime-activation-code-activation-code-with-keygen-win-mac-3264bit-2023/) [-win-mac-3264bit-2023/](https://porizko.de/photoshop-cc-2015-version-18-lifetime-activation-code-activation-code-with-keygen-win-mac-3264bit-2023/) [https://orbeeari.com/download-photoshop-2022-version-23-with-license-code-with-registration-code-p](https://orbeeari.com/download-photoshop-2022-version-23-with-license-code-with-registration-code-pc-windows-hot-2023/) [c-windows-hot-2023/](https://orbeeari.com/download-photoshop-2022-version-23-with-license-code-with-registration-code-pc-windows-hot-2023/) <https://supermoto.online/wp-content/uploads/2023/01/kapamari.pdf> <https://gastro-professional.rs/?p=35870> <https://poweredblack.com/wp-content/uploads/2023/01/sorlav.pdf> [https://lsvequipamentos.com/wp-content/uploads/2023/01/Photoshop-Brushes-Effects-Free-Download](https://lsvequipamentos.com/wp-content/uploads/2023/01/Photoshop-Brushes-Effects-Free-Download-LINK.pdf) [-LINK.pdf](https://lsvequipamentos.com/wp-content/uploads/2023/01/Photoshop-Brushes-Effects-Free-Download-LINK.pdf) <https://sawerigading-news.com/2023/01/02/photoshop-express-download-in-windows-11-link/> [https://weycup.org/wp-content/uploads/2023/01/Photoshop-CS3-Download-free-Activation-Code-Activ](https://weycup.org/wp-content/uploads/2023/01/Photoshop-CS3-Download-free-Activation-Code-Activation-Code-With-Keygen-For-PC-3264bit-l.pdf) [ation-Code-With-Keygen-For-PC-3264bit-l.pdf](https://weycup.org/wp-content/uploads/2023/01/Photoshop-CS3-Download-free-Activation-Code-Activation-Code-With-Keygen-For-PC-3264bit-l.pdf) [https://amirwatches.com/adobe-photoshop-cc-2018-version-19-with-full-keygen-win-mac-64-bits-new-](https://amirwatches.com/adobe-photoshop-cc-2018-version-19-with-full-keygen-win-mac-64-bits-new-2022/)[2022/](https://amirwatches.com/adobe-photoshop-cc-2018-version-19-with-full-keygen-win-mac-64-bits-new-2022/) <https://retro-style-it.fr/wp-content/uploads/2023/01/nicjan.pdf> <https://healthyimprovementsforyou.com/photoshop-actions-free-download-deviantart-hot/> <https://www.devraco.com/wp-content/uploads/2023/01/norvaly.pdf> <https://educationcollege.info/wp-content/uploads/2023/01/kircha.pdf> <https://pakyellowbuz.com/wp-content/uploads/2023/01/immobail.pdf> <http://freecreditcodes.com/adobe-photoshop-cc-2019-product-key-full-2023/?p=11297> <https://www.scoutgambia.org/photoshop-express-premium-apk-free-download-hot/> <https://www.infoslovakia.sk/wp-content/uploads/2023/01/wilvali.pdf>

<https://6v9x.com/photoshop-cc-2015-version-17-download-activation-code-3264bit-updated-2023/> [https://www.ilistbusiness.com/wp-content/uploads/2023/01/Photoshop\\_Free\\_Download\\_Official\\_Webs](https://www.ilistbusiness.com/wp-content/uploads/2023/01/Photoshop_Free_Download_Official_Website_EXCLUSIVE.pdf) [ite\\_EXCLUSIVE.pdf](https://www.ilistbusiness.com/wp-content/uploads/2023/01/Photoshop_Free_Download_Official_Website_EXCLUSIVE.pdf)

<http://www.jniusgroup.com/?p=7107> <http://classacteventseurope.com/wp-content/uploads/2023/01/yakrvall.pdf> <http://agrit.net/2023/01/photoshop-locales-english-download-verified/>

Vancouver, British Columbia – April 28, 2020 – Adobe (Nasdaq:ADBE), today announced new powerful features coming to Photoshop in 2020 that enable artists to create in post-production like never before. Photoshop features include: Adobe Sensei is an AI engine that is an artificial intelligence system driver that can be embedded into applications to improve their behavior. It lets users explore its "intelligence" with a set of visual and voice controls in Photoshop CC and Photoshop CC Detail. With the new AI Synthesis tools, users can create creative enhancements like modification of skin tone and makeup, and combined effects. These new tools make editing images in a browser faster, more powerful and more productive. Sharing for Review is an exciting new feature that enables users to easily save and share their work in a one-click workflow across any device. The one button action changes the desktop app into a mobile app, like iOS and Android, so users can instantly share their work to collaborate seamlessly with the entire team. Now, with a simple click of the Share button in Photoshop CC, users will not only be able to save their work as a PNG, Get URL, or as a PDF document, but they will also be able to share their work with a URL and get a confirmation once it's been shared. The new update also adds the Adobe Sensei feature, which makes image editing faster, more productive, and less of a time-suck. Photoshop CC's new selection tool is the most accurate ever, with intelligent object identification that predicts what's got your attention, and then creates a selection that accurately defines what's important in your image. It's faster than ever to perform actions and adjustments, and is great for batch image editing. You don't even need to open files to make edits – just right-click an image to bring up the context menu. These all are really helpful features for the users and make the workflow considerably easier.